```
\mathbf 1* Program Name:
\overline{2}Gas Mileage vEA (gmileage.exe)
\mathbf{3}* Course:
                       CIS-61, C++ Language Programming
    * Instructor:
\overline{4}C. Polen
5
     * Project:
                       Assignment 5
6
    * Created Date:
                       November 02nd, 2010
\overline{7}* Due Date:
                       November 12th, 2010
8
    * Created By:
                       Chad Philip Johnson
\overline{9}* Purpose:
                       Calculate gas mileage and costs for two cars based on the user's driving habits (in the city and on the
10
                          highway)
    * Editor/IDE:
11Notepad++
12
     * Resoluton:
                       1024x768
    * Compiler:
                       MinGW C++
1314
     * Acknowledgements:
                       None
    15
    *16
17
    #include <iostream>
    #include <iomanip> //for setprecision
18
    using namespace std;
19
20
21
   class car
22
       ₹.
23
       private:
24
          double dblTankSize, dblCityMileage, dblHighwayMileage; //declare class private variables
25
26
       public:
27
          //default construct
28
          car() : dblTankSize(0.0), dblCityMileage(0.0), dblHighwayMileage(0.0)
29
             \{ /* empty */ }
30
          //construct for assigned values (not currently used)
31
32car(double cstrTankSize, double cstrCityMileage, double cstrHighwayMileage) :
33
                 dblTankSize(cstrTankSize), dblCityMileage(cstrCityMileage), dblHighwayMileage(cstrHighwayMileage)
             { /* empty */ }
34
35
          \ast36
          * Function Name:
                             fncCarInfo()37
          * Parameters:
                             None
          * Return Value:
38
                             double
          * Purpose:
39
                             Retrieve gas usage info about the user's car(s)40
          * /
          double fncCarInfo()
4142
             //prompt user for number of gallons for a full tank
43
             cout << "How many gallons does it take to fill up your tank? ";
44
```

```
45
               cin >> dblTankSize;
               \cot \left( \left( \cos \theta \right) \right)46
47
               //prompt user for miles per gallon driving in the city
48
               cout << "How many miles does the car get per gallon in the city? ";
49
50
               cin >> dblCityMileage;
51
               \cot \leftarrow \cot 1;52
53
               //prompt user for miles per gallon driving on the highway
               cout << "How many miles does the car get per gallon on the highway? ";
54
55
               cin >> dblHighwayMileage;
56
               cout << endl << endl;
57
58
               //return the tank size to calling function
59
               return dblTankSize:
60
               Υ.
61
62
           63
           * Function Name:
                                fncMaxTravelDistance()
           * Parameters:
                                None
64
           * Return Value:
                                double
65
66
           * Purpose:
                                Calculate the travel distance on one tank of gas
67
           * /
           double fncMaxTravelDistance()
68
69
               €
70
               return dblTankSize * ( (dblCityMileage + dblHighwayMileage) / 2);
71
               Y.
72
        \};
73
74
    class driver
75
       \sqrt{ }76
       private:
77
           afdunh
                      dblGasPrice; //declare class private variables
78
           float
                     fltPercentCity, fltPercentHighway;
79
80
        public:
81
           //default construct
82
           driver() : dblGasPrice(0.0), fltPercentCity(0.0), fltPercentHighway(0.0){ /* empty */ }
83
84
           //construct for assigned values (not currently used)
           driver(double cstrGasPrice, float cstrPercentCity, float cstrPercentHighway) :
85
                  dblGasPrice(cstrGasPrice), fltPercentCity(cstrPercentCity), fltPercentHighway(cstrPercentHighway)
86
              \{ /* empty */ }
87
88
89
```

```
90
           * Function Name:
                               fncDriverInfo()
           * Parameters:
91
                               None
92
           * Return Value:
                               double
           * Purpose:
93
                               Retrieve info about the current price of gas and the amount of time spent driving on the highway
94
                                            * /
           double fncDriverInfo()
95
96
               \left\{ \right.97
               //prompt user for the current price of a gallon of gas
               cout << "What is the current price for a gallon of gas? ";
98
               cin >> dblGasPrice;
99
               cout << endl;
100
101
102
               //prompt user for the amount of time spent drive on the highway
103
               cout << "How much of your driving time is spent on the highway? (in percent) ";
104
               cin >> fltPercentHighway;
               cout << endl << endl;
105
106
               //calculate amount of time spent driving in the city (all time that is not the highway)
107
               f1tPercentCity = 100.0 - f1tPercentHighway;
108
109
110
               //return the current cost of a gallon of gas
111
               return dblGasPrice;
112
               ₹.
113
114
            \ast115
           * Function Name:
                               fncFullTankPrice()
           * Parameters:
                               None
116
           * Return Value:
                               double
117
118
           * Purpose:
                               Calculate the amount of money it costs to fill up at the gas station
119
           * /
           float fncFullTankPrice(double dblTankSize)
120
121
               \left\{ \right.122
               //return amount of money it costs to fill up at the gas station to calling function
123
               return dblGasPrice * dblTankSize;
124
               <sup>1</sup>
125
126
        \cdot127
    int main()
128
129
        \left\{ \right.130
        //declare objects
131
                     vehicle01, vehicle02;
        car
132
        driver
                     stats01;
```

```
133 134
         //declare variables

 lngTotalMileage;
135 unsigned longdouble
                        dblVehicle01TankSize, dblVehicle02TankSize;
137 double dblTotalTravelDistance01, dblTotalTravelDistance02;
138 double dblCostRefill01, dblCostRefill02;
139 double dblCurrentGasPrice;
140 141
         //<b>clear</b> some space
142 cout << endl << endl << endl << endl;
143 144
         //program title

145 cout << "Gas Mileage Calculator vEA" << endl << endl;
146 147
         //prompt input for car #1

148 cout << "Car #1:" << endl;
149 //return and assign tank size for car #1
 = vehicle01.fncCarInfo();
150 dblVehicle01TankSize151 152
         //prompt input for car #2

153 cout << "Car #2:" << endl;
154 //return and assign tank size for car #2
 = vehicle02.fncCarInfo();
155 dblVehicle02TankSize156 157
         //prompt input for driver info
158 cout << "Driver:" << endl;
159 //return and assign current gas price
 = stats01.fncDriverInfo();
160 dblCurrentGasPrice161 162
         //calculate cost for tank refill on car #1

 = stats01.fncFullTankPrice(dblVehicle01TankSize);
163 dblCostRefill01164 //calculate max travel distance on full tank of gas for car #1
 = vehicle01.fncMaxTravelDistance();
165 dblTotalTravelDistance01166 167
         1/6calculate cost for tank refill on car #2

 = stats01.fncFullTankPrice(dblVehicle02TankSize);
168 dblCostRefill02169 //calculate max travel distance on full tank of gas for car #2
 = vehicle02.fncMaxTravelDistance();
170 dblTotalTravelDistance02171 172
         //report travel distance and price for full tank for car #1
173 cout << "The maximum travel distance for Car #1 is "
174 << setiosflags(ios::fixed)
175 << setiosflags(ios::showpoint)
176 << setprecision(2)
177 << dblTotalTravelDistance01 << " miles." << endl;
178 cout << "The price for a full tank of gas is $"
179 << setiosflags(ios::fixed)
180 << setiosflags(ios::showpoint)
181 << setprecision(2)
182 << dblCostRefill01 << "." << endl;
```

```
183 184
184 cout << endl;
185 186
         //report travel distance and price for full tank for car #2187 cout << "The maximum travel distance for Car #2 is "
188 << setiosflags(ios::fixed)
189 << setiosflags(ios::showpoint)
190 << setprecision(2)
191 << dblTotalTravelDistance02 << " miles." << endl;
192 cout << "The price for a full tank of gas is $"
193 << setiosflags(ios::fixed)
194 << setiosflags(ios::showpoint)
195 << setprecision(2)
196 << dblCostRefill02 << "." << endl;
197 198
198 cout << endl;
199 200
200 cout << "The total fuel cost for both vehicles' lifetimes..." << endl << endl;
201 202
         //prompt input for a mileage total (for both cars)
203 cout << "Please enter a mileage total: ";
204
          >> lngTotalMileage;
205 206
206 cout << endl;
207 208
         //calculate total number of gas refills for car #1
209 cout << "Car #1 total number of gas refills is "
210 << setiosflags(ios::fixed)
211 << setiosflags(ios::showpoint)
212 << setprecision(2)
213<< (lngTotalMileage / dblTotalTravelDistance01) << endl;
214 //calculate total cost of gas for all refills on car #1215 cout << "Car #1 total gas cost is $"
216 << setiosflags(ios::fixed)
217 << setiosflags(ios::showpoint)
218 << setprecision(2)
219<< ( (lngTotalMileage / dblTotalTravelDistance01) * dblCostRefill01) << endl;
220 221
221 cout << endl;
222 223
         //calculate total number of gas refills for car #2
224 cout << "Car #2 total number of gas refills is "
225 << setiosflags(ios::fixed)
226 << setiosflags(ios::showpoint)
227 << setprecision(2)
228<< (lngTotalMileage / dblTotalTravelDistance02) << endl;
229 //calculate total cost of gas for all refills on car #2230 cout << "Car #2 total gas cost is $"
231 << setiosflags(ios::fixed)
232 << setiosflags(ios::showpoint)
```
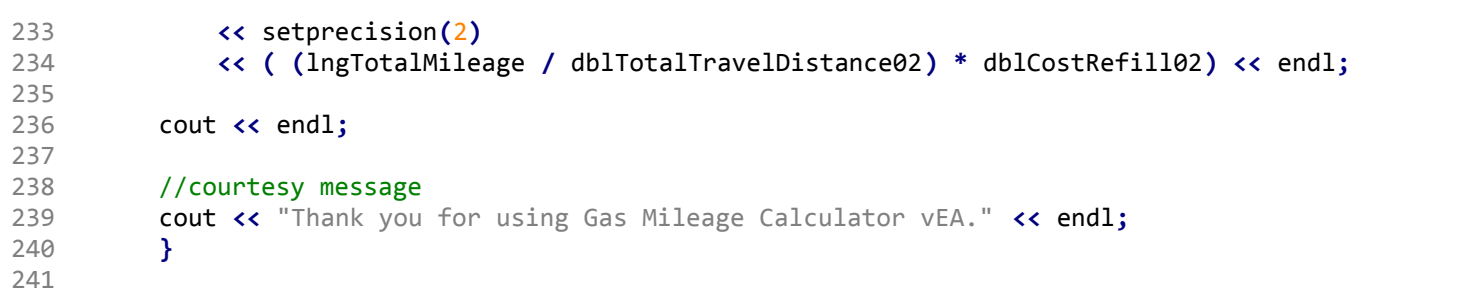